## Classification of UCI Machine Learning Datasets

Zhu Wang UT Health San Antonio wangz1@uthscsa.edu

This document presents benchmark data analysis similar to [Wang](#page-6-0) [\(2012\)](#page-6-0) using R package bst. We compare the multi-class HingeBoost using three different algorithms for four benchmark data sets available from the UCI repository of machine learning data. We utilized regression trees as base learners in the HingeBoost. The number of terminal nodes is related to the depth of the tree, and the degree of interactions. To illustrate, we present the results for maximum tree depth 6.

#### 1 Image segmentation data

```
library("bst")
```

```
tmp <- "https://archive.ics.uci.edu/ml/machine-learning-databases/image/"
dat1 <- "segmentation.data"
dat1 <- read.delim(paste(tmp, dat1, sep = ""), sep = ",", header = FALSE,
    skip = 5)dat2 <- "segmentation.test"
dat2 \le read.delim(paste(tmp, dat2, sep = ""), sep = ",", header = FALSE,
    skip = 5)dat1[, 1] \leftarrow as.numeric(dat1[, 1])
dat2[, 1] \leftarrow as.numeric(dat2[, 1])
m <- 500
dat.m1 <- mbst(x = dat1[, -1], y = dat1[, 1], ctrl = bst_control(mstop = m),
    control.tree = list(maxdepth = 6), family = "hinge", learner = "tree")
err.te1 \leftarrow predict(dat.m1, newdata = dat2[, -1], newy = dat2[, 1], mstop = m,
    type = "error")
dat.m2 <- mbst(x = dat1[, -1], y = dat1[, 1], ctrl = bst_control(mstop = m),
    control.tree = list(maxdepth = 6), family = "hinge2", learner = "tree")err.te2 \leftarrow predict(dat.m2, newdata = dat2[, -1], newy = dat2[, 1], mstop = m,
    type = "error")
dat.m3 <- mhingebst(x = dat1[, -1], y = dat1[, 1], ctrl = bst_control(mstop = m),
    control.tree = list(maxdepth = 6), family = "hinge", learner = "tree")
err.te3 <- predict(dat.m3, newdata = dat2[, -1], newy = dat2[, 1], mstop = m,
    type = "error")
plot(err.te1, type = "1", xlab = "Iteration", ylab = "Test Error", ylim = c(0.05,0.12))
```

```
points(err.te2, type = "l", lty = "dashed", col = "blue")
points(err.te3, type = "l", lty = "dotted", col = "red")
legend("topright", c("mbst_hinge", "mbst_hinge2", "mhingebst"), lty = c("solid",
    "dashed", "dotted"), col = c("black", "blue", "red"))
```
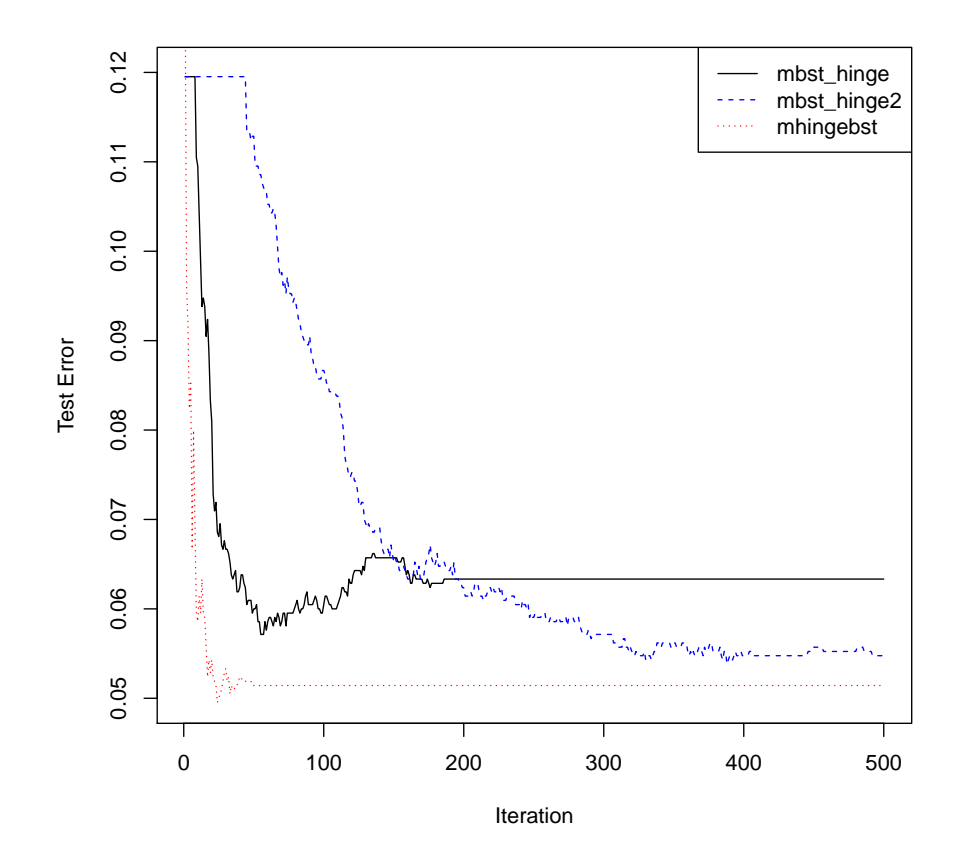

### 2 Thyroid disease classification

```
tmp <- "http://archive.ics.uci.edu/ml/machine-learning-databases/thyroid-disease/"
dat1 <- "ann-train.data"
dat1 <- read.table(paste(tmp, dat1, sep = ""))
dat2 <- "ann-test.data"
dat2 <- read.table(paste(tmp, dat2, sep = ""))
m < -400dat.m1 <- mbst(x = dat1[, -22], y = \text{dat1}[, 22], ctrl = bst_control(mstop = m),
    control.tree = list(maxdepth = 6), family = "hinge", learner = "tree")
err.te1 <- predict(dat.m1, newdata = dat2[, -22], newy = dat2[, 22], mstop = m,
    type = "error")
dat.m2 <- mbst(x = \text{dat1}[, -22], y = \text{dat1}[, 22], \text{ctrl} = \text{bst\_control}(\text{mstop} = \text{m}),
```

```
control.tree = list(maxdepth = 6), family = "hinge2", learner = "tree")
err.te2 <- predict(dat.m2, newdata = dat2[, -22], newy = dat2[, 22], mstop = m,
    type = "error")
dat.m3 <- mhingebst(x = dat1[, -22], y = dat1[, 22], ctrl = bst_control(mstop = m),
    control.tree = list(maxdepth = 6), family = "hinge", learner = "tree")
err.te3 <- predict(dat.m3, newdata = dat2[, -22], newy = dat2[, 22], mstop = m,
    type = "error")
plot(err.te1, type = "l", xlab = "Iteration", ylab = "Test Error", ylim = c(0.005,
    0.01))
points(err.te2, type = "l", lty = "dashed", col = "blue")
points(err.te3, type = "l", lty = "dotted", col = "red")
legend("topright", c("mbst_hinge", "mbst_hinge2", "mhingebst"), lty = c("solid",
    "dashed", "dotted"), col = c("black", "blue", "red"))
```
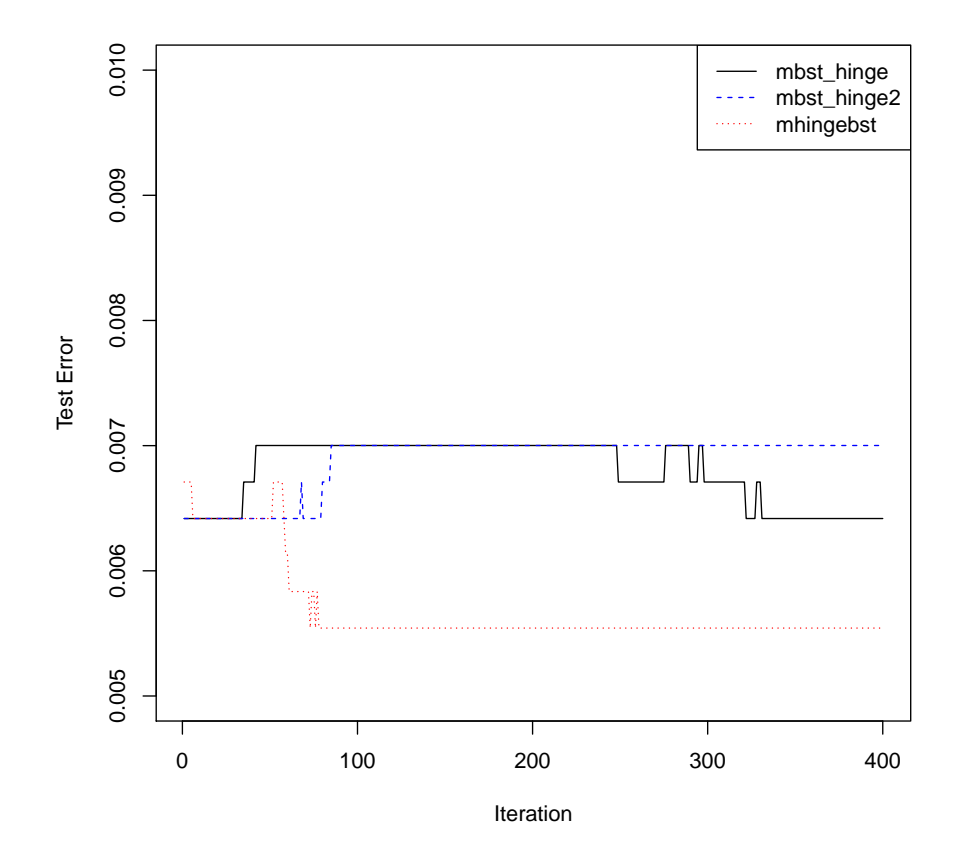

#### 3 Satellite image classification

tmp <- "http://archive.ics.uci.edu/ml/machine-learning-databases/statlog/satimage/" train <- "sat.trn"

```
train \leq read.table(paste(tmp, train, sep = ""))
test <- "sat.tst"
test <- read.table(paste(tmp, test, sep = ""))
train[, 37] <- as.numeric(as.factor(train[, 37]))
test[, 37] <- as.numeric(as.factor(test[, 37]))
p \leftarrow 37colnames(train)[1:(p - 1)] <- paste("x", 1:(p - 1), sep = "")
colnames(test)[1:(p - 1)] <- paste("x", 1:(p - 1), sep = "")
m <- 600
dat.m1 \leq mbst(x = train[, -37], y = train[, 37], ctrl = bst_control(mstop = m),
   control.tree = list(fixed.depth = FALSE, maxdepth = 6, n.term.node = 6),
   family = "hinge", learner = "tree")
err.te1 \le predict(dat.m1, newdata = test[, -37], newy = test[, 37], mstop = m,
   type = "error")
dat.m2 <- mbst(x = train[, -37], y = train[, 37], ctrl = bst_control(mstop = m),
   control.tree = list(fixed.depth = FALSE, maxdepth = 6, n.term.node = 6),
   family = "hinge2", learner = "tree")err.te2 \leq predict(dat.m2, newdata = test[, -37], newy = test[, 37], mstop = m,
    type = "error")
dat.m3 \leftarrow mhingebst(x = train[, -37], y = train[, 37], ctrl = bst_control(mstop = m),
    control.tree = list(fixed.depth = FALSE, maxdepth = 6, n.term.node = 6),
   family = "hinge", learner = "tree")
err.te3 <- predict(dat.m3, newdata = test[, -37], newy = test[, 37], mstop = m,
   type = "error")
plot(err.te1, type = "l", xlab = "Iteration", ylab = "Test Error", ylim = c(0,0.3))
points(err.te2, type = "l", lty = "dashed", col = "blue")
points(err.te3, type = "1", lty = "dotted", col = "red")
legend("topright", c("mbst_hinge", "mbst_hinge2", "mhingebst"), lty = c("solid",
    "dashed", "dotted"), col = c("black", "blue", "red"))
```
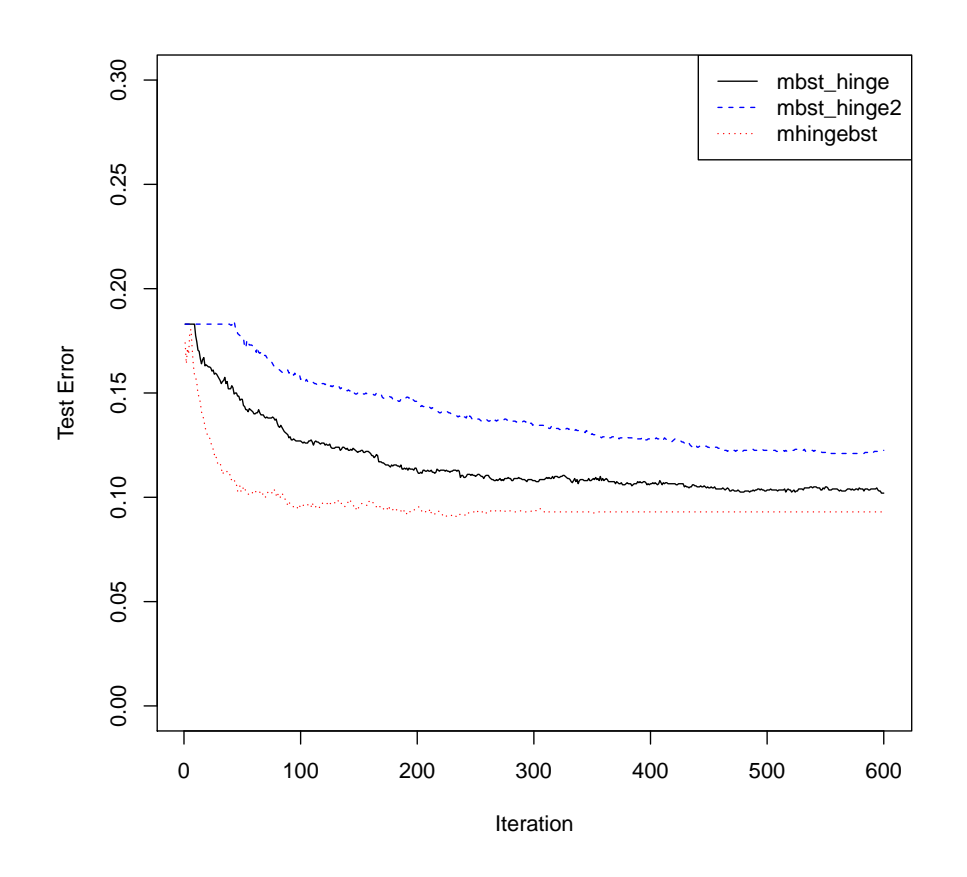

#### 4 Glass identification database

```
dat <- "https://archive.ics.uci.edu/ml/machine-learning-databases/glass/glass.data"
dat \le read.delim(dat, sep = ",", header = FALSE)[, -1]
### there is no class 4
table(dat[, 10])
### recode class label
id <- dat[, 10] > 3
dat[id, 10] <- dat[id, 10] - 1
table(dat[, 10])
p \leftarrow \text{ncol}(dat)colnames(dat)[1:(p - 1)] <- paste("x", 1:(p - 1), sep = "")
set.seed(153)
### generate 10 balanced training data and test data, using 9 folds for
### training and one for test
allfolds <- balanced.folds(dat[, 10], nfolds = 10)
omit <- allfolds[[1]]
train <- dat[-omit, ]
```

```
test \leq dat [omit, ]
m <- 200
dat.m1 <- mbst(x = train[, -p], y = train[, p], ctrl = bst_control(mstop = m),
    control.tree = list(maxdepth = 6), family = "hinge", learner = "tree")err.te1 \leq predict(dat.m1, newdata = test[, -p], newy = test[, p], mstop = m,
    type = "error")
dat.m2 <- mbst(x = train[, -p], y = train[, p], ctrl = bst_control(mstop = m),
    control.tree = list(maxdepth = 6), family = "hinge2", learner = "tree")
err.te2 <- predict(dat.m2, newdata = test[, -p], newy = test[, p], mstop = m,
    type = "error")
dat.m3 <- mhingebst(x = train[, -p], y = train[, p], ctrl = bst_control(mstop = m),
    control.tree = list(maxdepth = 6), family = "hinge", learner = "tree")
err.te3 <- predict(dat.m3, newdata = test[, -p], newy = test[, p], mstop = m,
   type = "error")
plot(err.te1, type = "l", xlab = "Iteration", ylab = "Test Error")
points(err.te2, type = "l", lty = "dashed", col = "blue")
points(err.te3, type = "1", lty = "dotted", col = "red")legend("topright", c("mbst_hinge", "mbst_hinge2", "mhingebst"), lty = c("solid",
    "dashed", "dotted"), col = c("black", "blue", "red"))
```
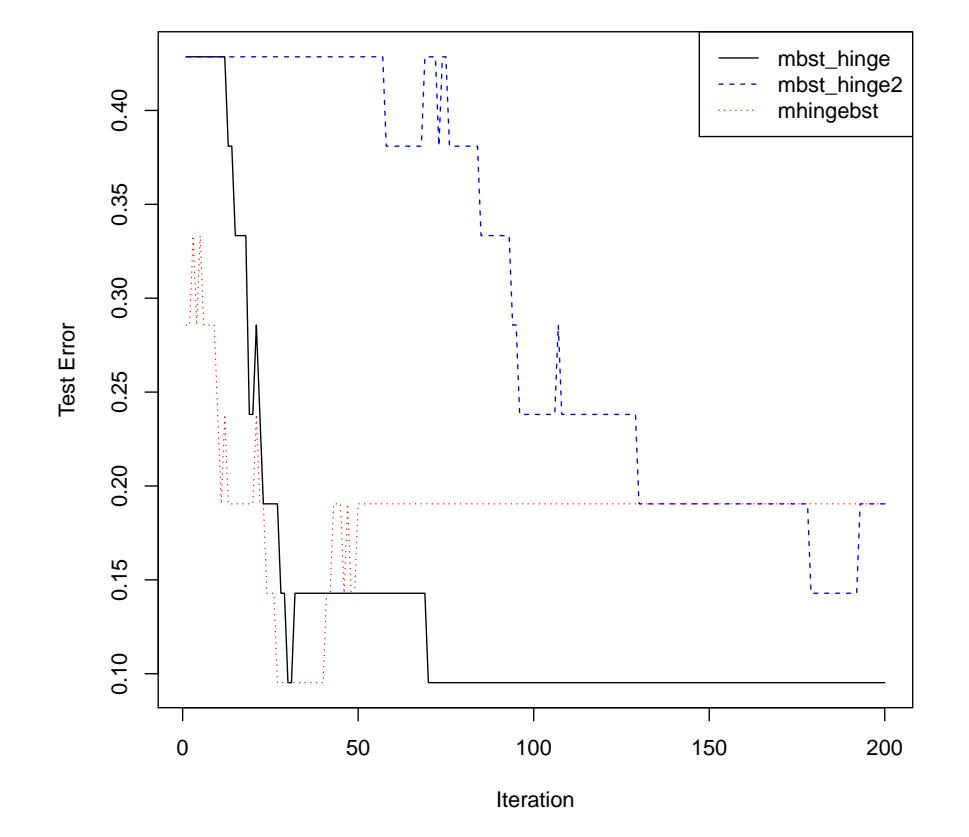

# References

<span id="page-6-0"></span>Zhu Wang. Multi-class HingeBoost: Method and application to the classification of cancer types using gene expression data. Methods of Information in Medicine, 51(2):162–167, 2012.